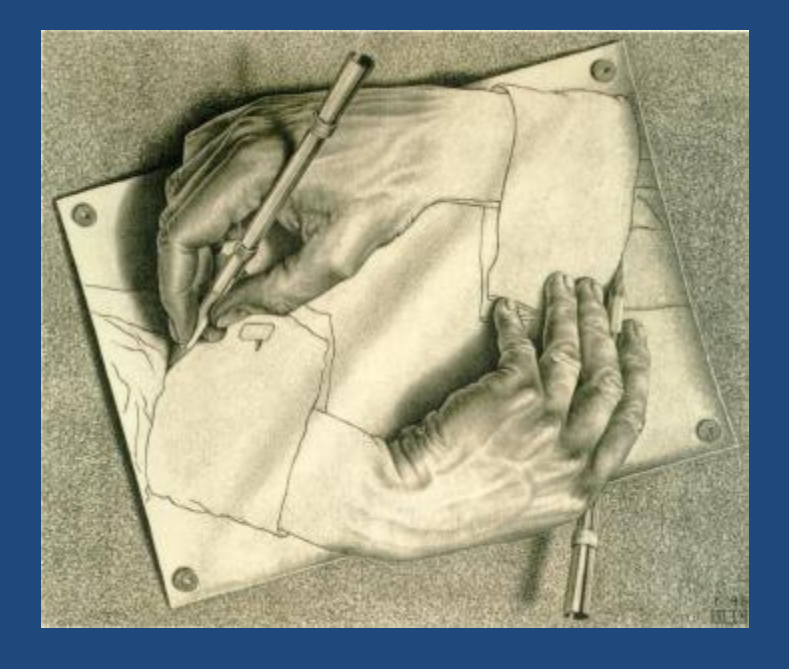

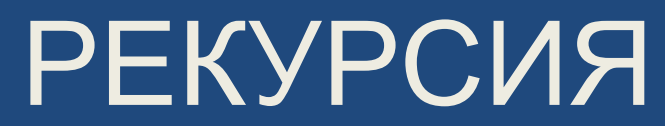

*Чтобы понять рекурсию, нужно сначала понять рекурсию. Из программистского фольклора*

Основы программирования

# Содержание

### **2**

- $\Box$  Понятие рекурсии
- Примеры рекурсивных алгоритмов
- Реализация механизма рекурсии
- Сравнение рекурсии и итерации
- Рекурсивные алгоритмы с заглядыванием вперед
- Рекурсивные алгоритмы с возвратом

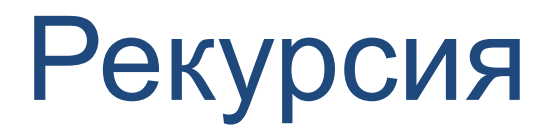

#### **3**

### Рекурсия – определение некоторого понятия через самое себя.

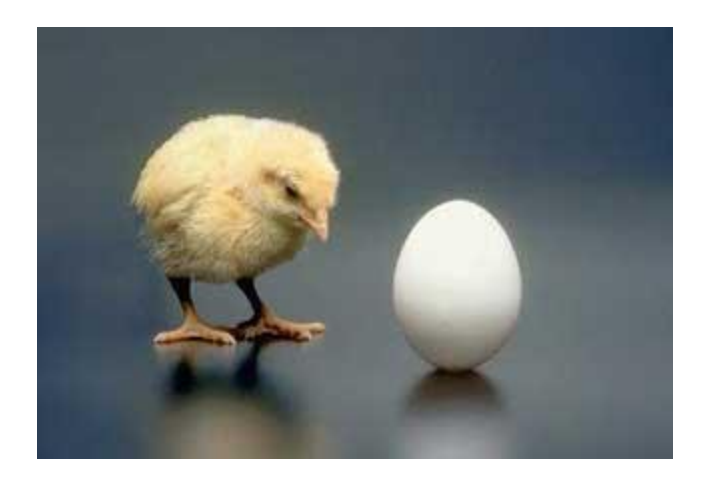

## Рекурсия вокруг нас: литература

**4**

 У попа была собака, он ее любил. Она съела кусок мяса, он ее убил. В землю закопал и на камне написал: "У попа была собака … "У попа была собака … "У попа была собака …

- $\Box$  С. Лем
	- СЕПУЛЬКИ важный элемент цивилизации ардритов (*см.*) с планеты Энтеропия (*см.*). См. СЕПУЛЬКАРИИ.
	- СЕПУЛЬКАРИИ устройства для сепуления (*см.*).
	- СЕПУЛЕНИЕ занятие ардритов (*см.*) с планеты Энтеропия (*см.*). См. СЕПУЛЬКИ.
	- СЕПУЛЬКИ очень похожи на МУРКВИ, а своей цветовой гаммой напоминают мягкие ПЧМЫ.

## Рекурсия вокруг нас: математика

- **5**
- Принцип математической индукции
- Фракталы (самоподобные множества нецелой размерности)

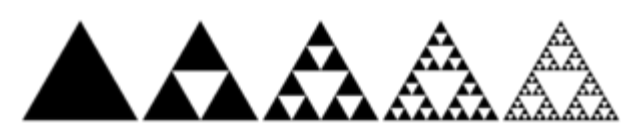

Треугольники Серпинского

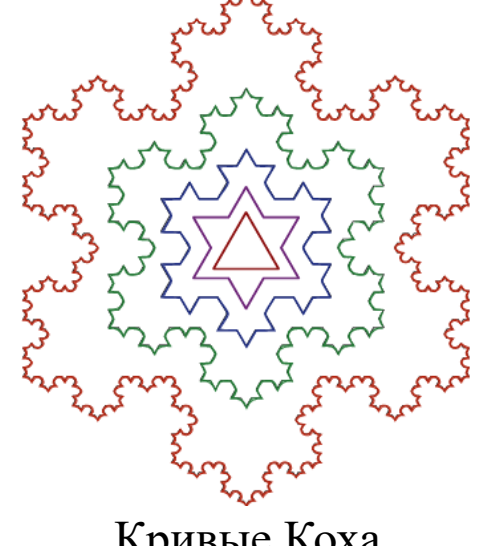

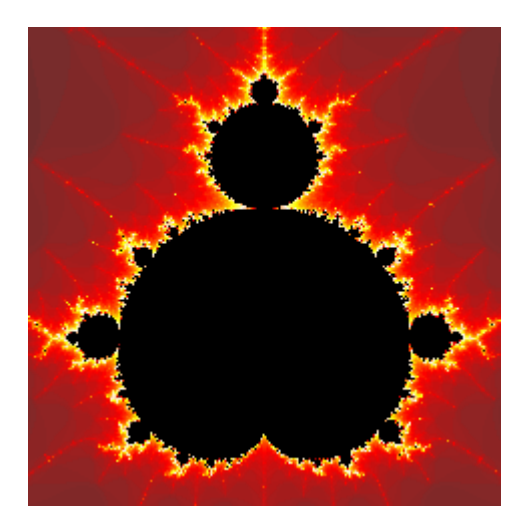

Кривые Коха Множество Мандельброта

© М.Л. Цымблер Основы программирования

# Рекурсия вокруг нас: физика

- **6**
- Взаимное отражение двух расположенных друг напротив друга зеркал (бесконечная рекурсия) Эффект положительной обратной связи у электронных схем усиления: сигнал с выхода попадает на вход, усиливается, снова попадает на вход схемы и снова

усиливается (бесконечная рекурсия)

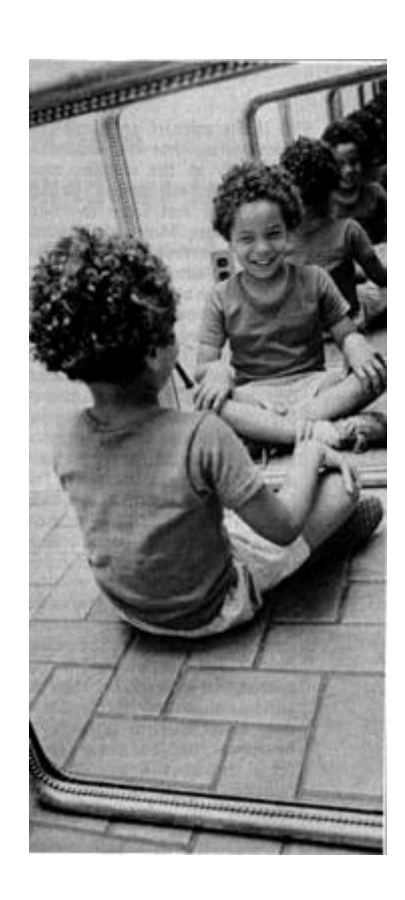

### Рекурсия вокруг нас: головоломки

- **7**
- В одном из буддийских монастырей монахи уже тысячу лет занимаются перекладыванием колец. Они располагают тремя пирамидами,

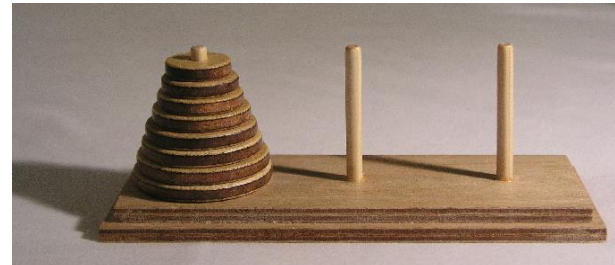

на которых надеты кольца разных размеров.

- В начальном состоянии 64 кольца были надеты на первую пирамиду и упорядочены по размеру. Монахи должны переложить все кольца с первой пирамиды на вторую, выполняя единственное условие - кольцо нельзя положить на кольцо меньшего размера. При перекладывании можно использовать все три пирамиды.
- Монахи перекладывают одно кольцо за одну секунду. Как только они закончат свою работу, наступит конец света.

### Рекурсия вокруг нас: головоломки

- **8**
- Рекурсивный алгоритм решения задачи "Ханойские башни" **передвинуть** нужное количество *дисков* из пирамиды *источник* на пирамиду *задание*, используя *запасную* пирамиду

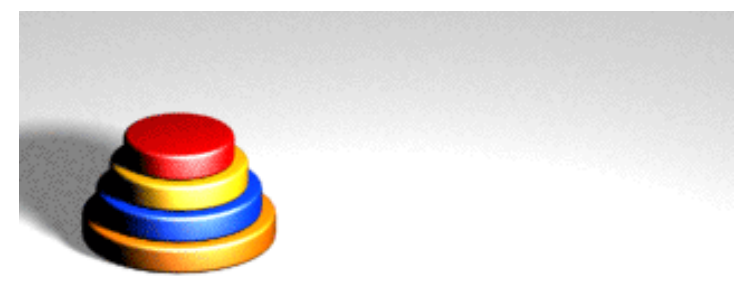

- Если количество *дисков* равно одному, тогда **передвинуть** диск из *источника* в *задание*
- В противном случае:
	- рекурсивно **передвинуть** все *диски*, кроме последнего, из *источника* в *запас*, используя *задание* как *запас*
	- **передвинуть** оставшийся *диск* из *источника* в *задание*
	- **передвинуть** все *диски* из *запаса* в *задание*, используя *источник* как *запас*

### Рекурсивные алгоритмы

- **9**
- *Рекурсивный алгоритм*  алгоритм, определяемый через себя.
	- *Прямая рекурсия*: один из шагов алгоритма *A* формулируется как обращение к *A*.
	- *Косвенная (взаимная) рекурсия*: один из шагов алгоритма *A* формулируется как обращение к алгоритму *B*, в котором один из шагов формулируется как обращение к алгоритму *A*.

#### © М.Л. Цымблер Основы программирования

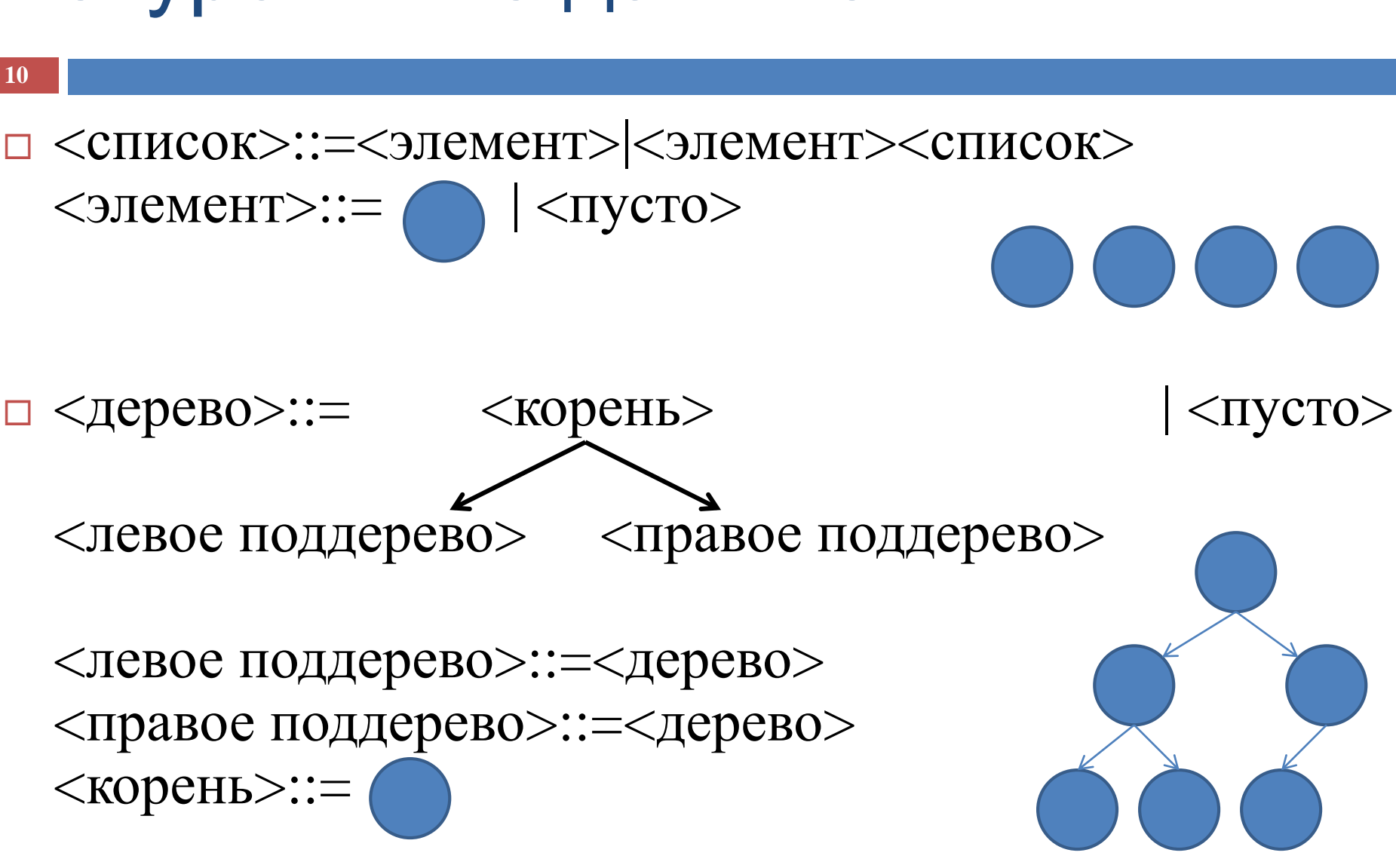

### Рекурсивные данные

## Пример: факториал

**11**

$$
f(n) = \begin{cases} 1, & n \le 1 \\ n * f(n-1), & n > 1 \end{cases}
$$

function Factorial(n: Integer): Integer; begin  $\lfloor n * f(n-1), \quad n$ <br>actorial(n: Integer): Integer;<br>=0) or (n=1) then<br>Result:=1<br>Result:=n\*Factorial(n-1);

if  $(n=0)$  or  $(n=1)$  then Result:=1

else

```
Result:=n*Factorial(n-1);
```
end;

**12**

$$
f(n) = \begin{cases} 1, & n \le 2 \\ f(n-1) + f(n-2), & n > 2 \end{cases}
$$

function Fib(n: Integer): Integer; begin  $\lfloor f(n-1) + f(n-2), \rfloor$ <br>Fib(n: Integer): Integer;<br>n=1) or (n=2) then<br>Result:=1<br>Pesult:=Fib(n-2);

```
if (n=1) or (n=2) then
      Result:=1
```
else

```
Result:=Fib(n-
```
 $1)+Fib(n-2);$ end;

# Пример: НОД

**13**

$$
GCD(n,m) = \begin{cases} n, & m = 0 \\ GCD(m,n \bmod m), & m \neq 0 \end{cases}
$$

```
function GCD(n, m: Integer): Integer;
begin
```

```
if m=0 then
          Result:=n
else
          Result:=GCD(m, n mod m);
                     \mid GCD(m,n\text{ ~mo})n: Integer): Integer;\text{t:=}\text{n}t:=GCD(m, n mod m)
```
end;

# Пример: НОД

### **14**

- function GCD(n, m: Integer): Integer;
- begin
	- while  $(n \ll 0)$  and  $(m \ll 0)$  do
		- if  $n>=m$  then
			- n:=n mod m
		- else
		- m:=m mod n;
	- $Result:=n + m;$
- end;

# Пример: биномиальные коэф-ты

- **15**
- Биномиальный коэффициент *C(n,m)* число сочетаний из *n* по *m,* т.е. число способов сформировать *m*элементное множество из множества, в котором *n* элементов.
- $\Box$  Если *m*=*n* или *m*=0, то *C*(*n*,*m*)=1.
- Разобьем сочетания *C(n,m)* на два подмножества по вхождению в них *n*-й элемент.
	- Тогда в подмножестве, в которое не входит *n*-й элемент, будет *C(n-*1*,m)* сочетаний.
	- В подмножестве, в которое входит *n*-й элемент, будет *C(n-*1*,m*-1*)* сочетаний: *n*-й элемент фиксирован, и можно делать выборки из *n*-1 по *m*-1 элементов.
- Таким образом, *C(n,m)***=***C(n***-1***,m)***+***C(n-***1***,m***-1***)*

### Структура рекурсивного алгоритма

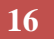

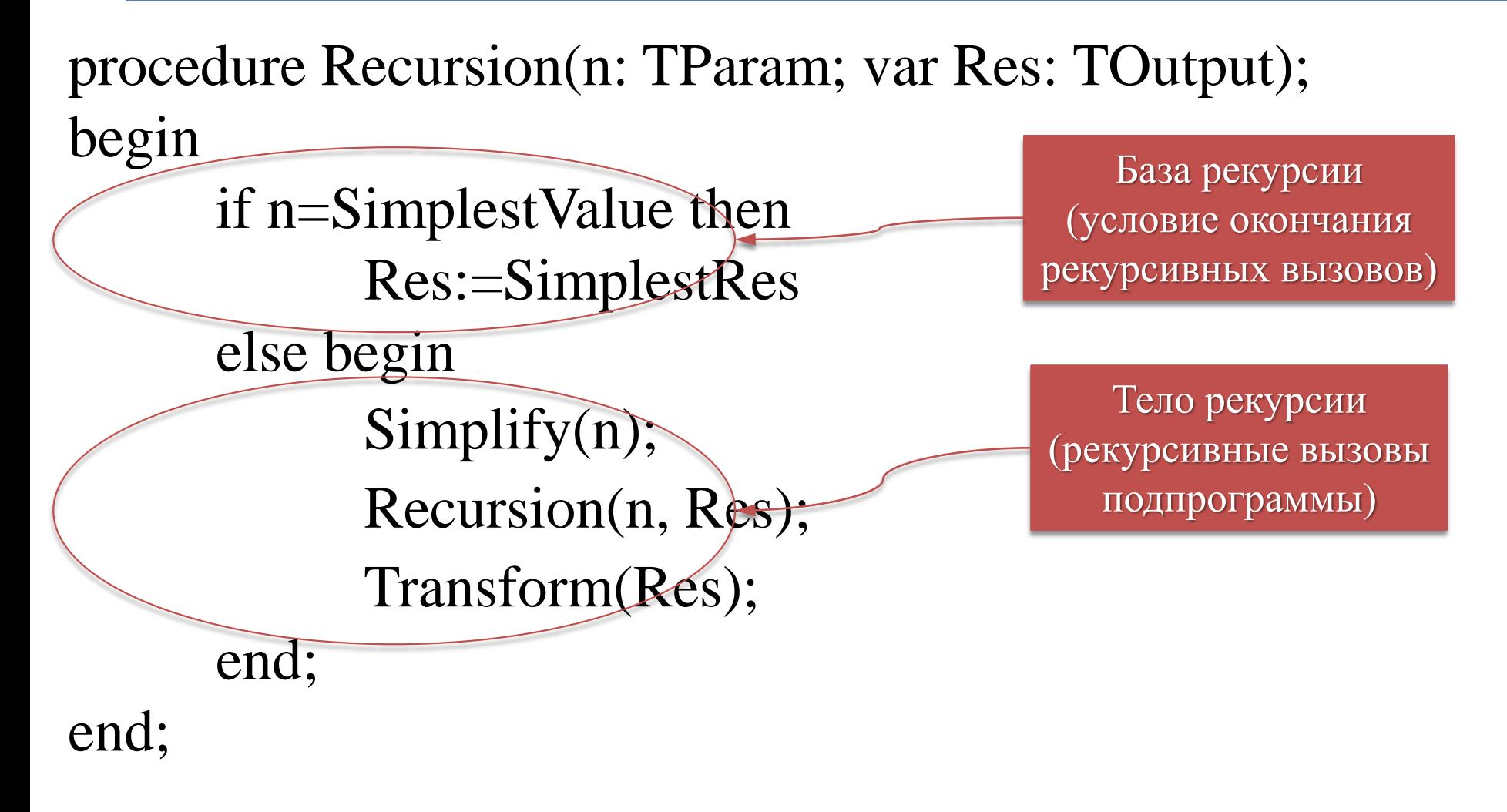

### Структура рекурсивного алгоритма

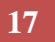

### function Recursion(n: TParam): TOutput;

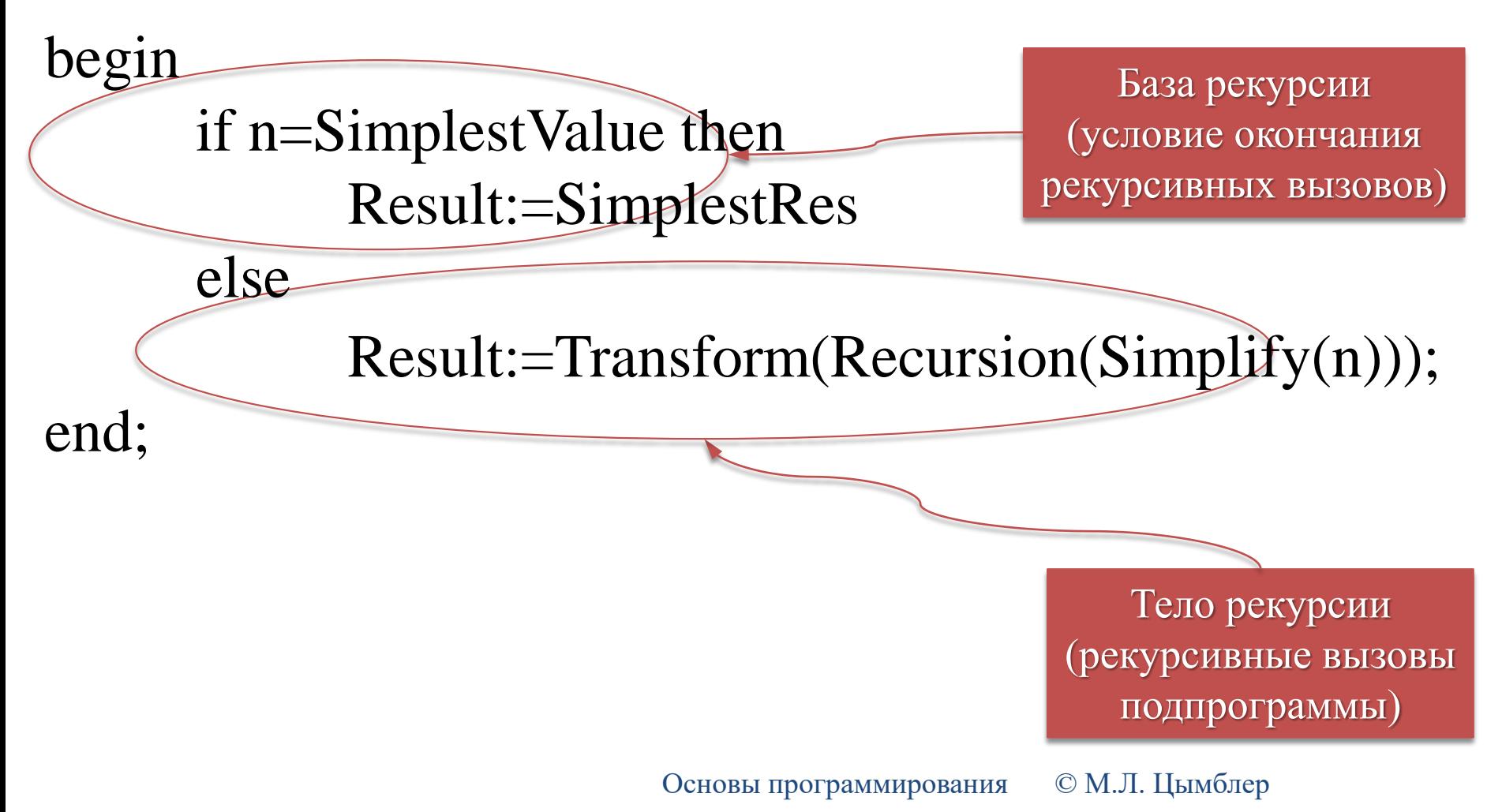

### Пример: умножение

**18**

$$
a * b = \underbrace{a + a + a + \ldots + a}_{b_{\text{p}} \text{p}} = a + \underbrace{a + a + \ldots + a}_{b-1_{\text{p}} \text{p}} = a + a * (b - 1)
$$

function Mult(a, b: Integer): Integer; begin if b=0 then Result:=0 else if b<0 then  $Result:=-Mult(a,-b)$ else  $Result:=a+Multi(a,b-1);$ 

end;

### Пример: возведение в степень

**19**

$$
a^{b} = \underbrace{a \cdot a \cdot a \cdot a \cdot a \cdot a \cdot a \cdot a \cdot a \cdot a \cdot a \cdot a \cdot a^{b-1}}_{b-pas}
$$
\nfunction Power(a,b: Integer): Real;\nbegin\nbegin\n b=0 then\n Result:=1\n else\n if b<0 then\n Result:=1/Power(a,-b)\n else\n Result:=a \cdot Power(a,b-1);\n {  num Result:=Multi(a,Power(a,b-1));\n ③ }\n }

end;

### Пример: метод половинного деления

- **20**
- Корень уравнения *f(x)*=0 на отрезке [*a*;*b*] с точностью *Eps*>0.
- База рекурсии
	- $\blacksquare$  Пусть [*u*;*v*] ⊂ [*a*;*b*]. Если *f*(*u*)=0, то *и* корень. Если *f(v)*=0, то *v* – корень.
	- $\blacksquare$  Если |v-u|<Eps, то  $v$  корень.
	- Тело рекурсии
		- $\blacksquare$  Найдем середину отрезка  $c=(u+v)/2$ .
		- Корень находится на том из двух отрезков [*u*;*c*] и [*c*;*v*] , где *f(x)* имеет на границах разные знаки.

### Пример: метод половинного деления

**21**

```
function FindRoot(u, v, Eps: Real; f: TFunc): Real;
var c: Real;
begin
  if (f(u)=0) or (v-u\le Eps) then
    Result:=u
  else
     if f(v)=0 then
       Result:=v
     else begin
       c := (u+v)/2;if f(u) * f(c) >= 0 then
         Result:=FindRoot(c, v, Eps, f)
       else
         Result:=FindRoot(u, c, Eps, f);
     end;
end;
```
## Пример: закраска области

#### **22**

procedure Fill(x, y: Integer; Color, Border: TColor); var c: TColor;

begin

c:=GetPixelColor(x,y);

if (c $\le$ Border) and (c $\le$  $\le$ Color) then begin

PutPixel(x,y,Color);

if  $x-1$  > = MinX then Fill $(x-1,y,Color,Border)$ ;

if  $x+1 \leq MaxX$  then  $Fill(x+1,y,Color,Border)$ ;

if y-1 $>=$ MinY then Fill(x,y-1,Color,Border);

if y+1<=MaxY then  $Fill(x,y+1,Color,Border);$ 

end;

end;

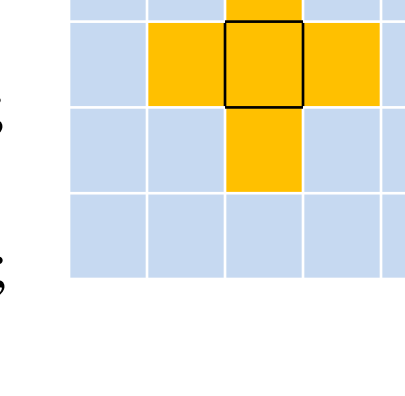

### Реализация механизма рекурсии

- **23**
- При вызове подпрограммы ее локальные переменные и фактические параметры помещаются в *сегмент стека*.
- *Стек* линейный список, в котором чтение и запись данных возможны только с одного конца (дисциплина LIFO – Last In First Out, последним включен, первым извлечен).
- *Прямой ход рекурсии*. Рекурсивный вызов подпрограммы оставляет в сегменте стека данные, помещенные туда на предыдущем вызове подпрограммы, и записывает на вершину стека данные текущего вызова.
- *Обратный ход рекурсии*. При достижении базы рекурсии рекурсивные вызовы прекращаются и начинается серия завершений вызовов с извлечением из стека сохраненных значений и использованием их для продолжения вычислений. Последним завершается первый вызов.

## Реализация механизма рекурсии

**24**

```
function Factorial(n: Integer): Integer;
begin
   if (n=0) or (n=1) then Result:=1
   else
      Result:=n*Factorial(n-1);
end;
 Factorial(5)
                                                          Прямой ход
 5*Factorial(4)
                                                               5
 5*4*Factorial(3)
 5*4*3*Factorial(2)
                                                               4
                                                               3
                                                               \mathcal{D}_{\mathcal{L}}1
```

```
5*4*3*2*Factorial(1)
```
Основы программирования © М.Л. Цымблер

# Реализация механизма рекурсии

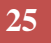

```
function Factorial(n: Integer): Integer;
begin
  if (n=0) or (n=1) then Result:=1
  else
     Result:=n*Factorial(n-1);
end;
 Factorial(5)
 5*Factorial(4)
 5*4*Factorial(3)
 5*4*3*Factorial(2)
                                                   Обратный ход
                                                        5
                                                        4
                                                        3
                                                        2
                                                        1
 5*4*3*2*Factorial(1) 1
                                 2*1=2
                                 3*2=6
                                4*6=24
                                5*24=120
```
## Пример: обращение строки

#### **26**

```
Program ReverseString;
procedure Reverse;
var Ch: Char;
begin
 Read(Ch);
  if Ch<>'' then Reverse;
  Write(Ch);
end;
begin
  Reverse;
end.
```
## Рекурсия и итерация

**27**

### *Рекурсия*

- решает задачу методом "от сложного к простому"; алгоритм описание сложного объекта через более простой (простые) объект того же типа
- запись алгоритма, как правило, компактна, интуитивно понятна, красива
- исполнение алгоритма связано с большими накладными расходами и, как правило, более медленное, чем итеративное
- *Итерация*
	- решает задачу методом "от простого к сложному"; алгоритм описание процесса построения сложного объекта из более простых объектов
	- запись алгоритма не всегда компактна и интуитивно понятна
	- исполнение итеративного алгоритма, не связано с большими накладными расходами и, как правило, более быстрое, чем рекурсивное

## Пример: факториал

**28**

function Factorial(n: Integer): Integer;

begin

end;

```
if (n=0) or (n=1) then
       Result:=1
```
else

Result:=n\*Factorial(n-1);

function Factorial(n: Integer): Integer; var i, Res: Integer; begin  $Res:=1$ ; for i:=2 to n do Res:=i\*Res; Result:=Res; end;

**29**

### Оператор Result:=Fib(n-1)+Fib(n-2) порождает "лишние" рекурсивные вызовы

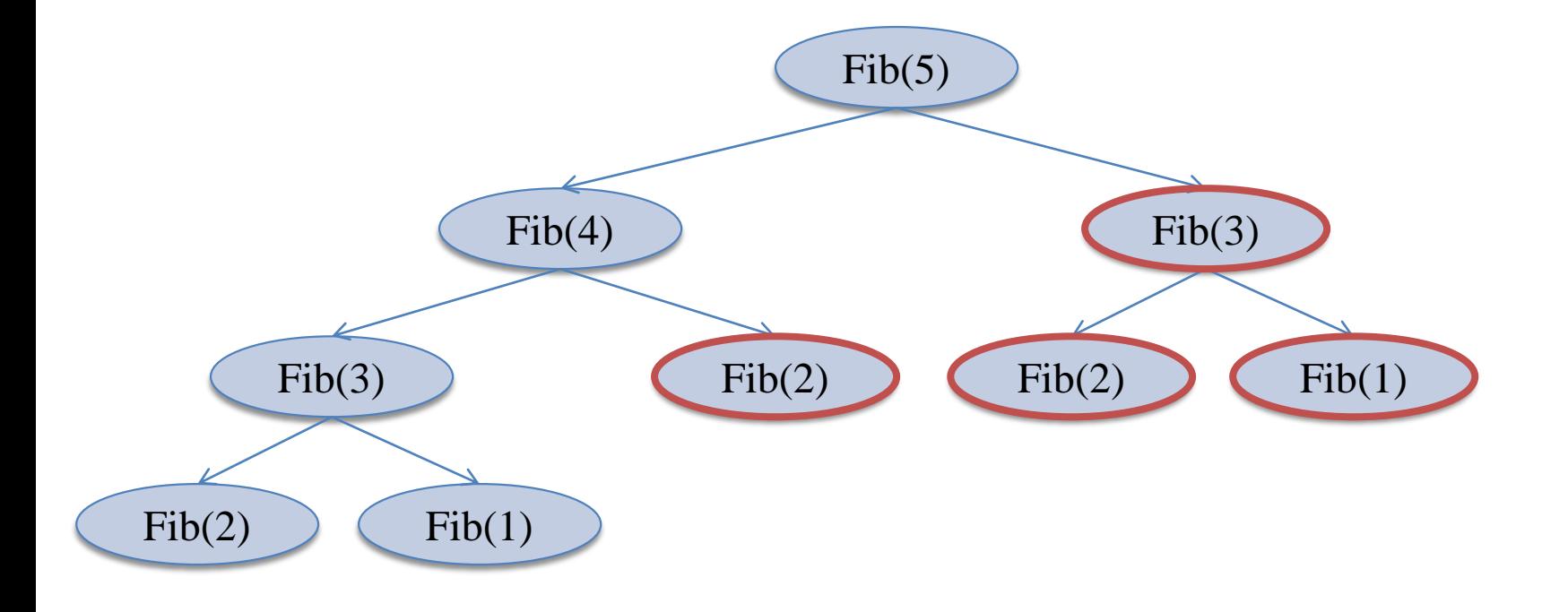

Основы программирования © М.Л. Цымблер

**30**

### Операторы  $F1:=Fib(n-1); F2:=Fib(n-2);$ Result:=F1+F2;

также порождают "лишние" рекурсивные вызовы (но в другом порядке)

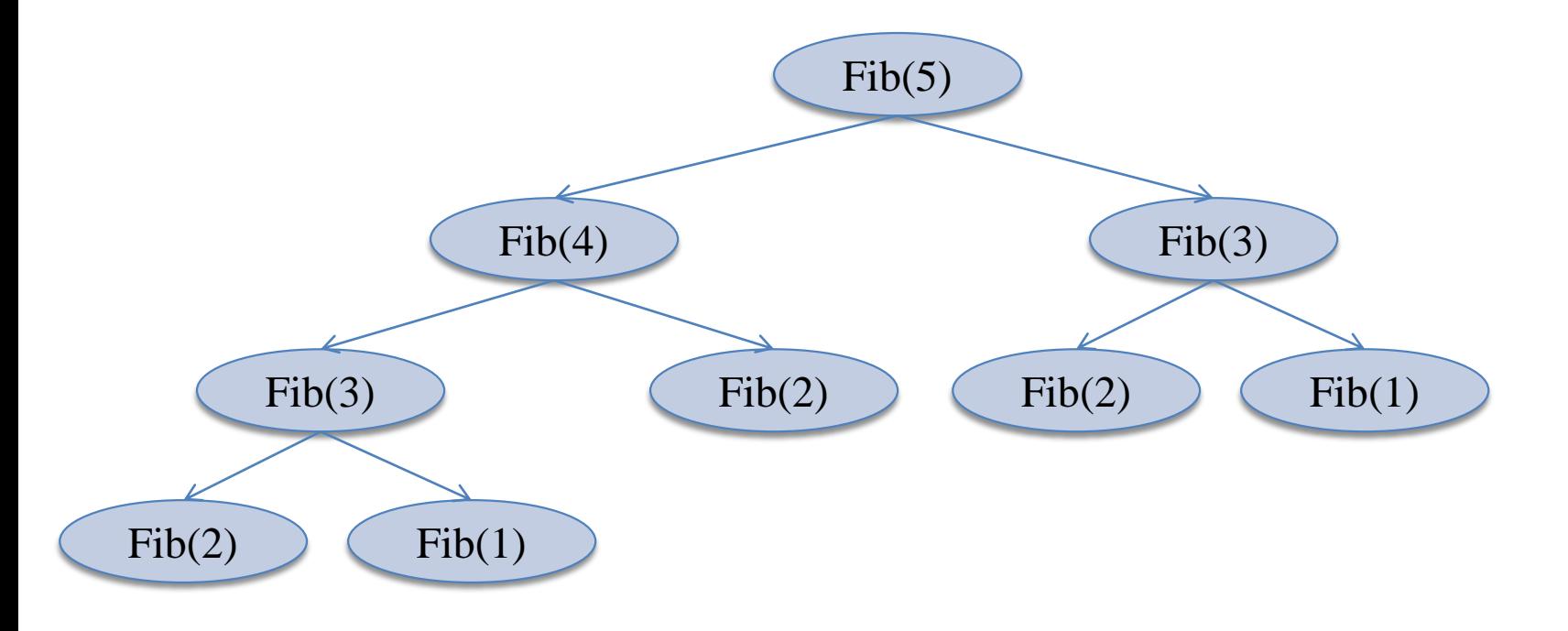

Основы программирования © М.Л. Цымблер

**31**

function Fib(n: Integer): Integer; begin

if  $(n=1)$  or  $(n=2)$  then Result:=1

else

 $Result:=Fib(n-1)+Fib(n-2);$ end;

$$
Fib(n) = \frac{1}{\sqrt{5}} \left( \left( \frac{1+\sqrt{5}}{2} \right)^n - \left( \frac{1-\sqrt{5}}{2} \right)^n \right)
$$

function Fib(n: Integer): Integer; var i, n1, n2, Res: Integer; begin  $N1:=1$ ;  $N2:=1$ ; Result:=1; for  $i=3$  to n do begin  $Res:=n1+n2$ ;  $n2:=n1;$  $n1:=Res;$ end; Result:=Res; end;

# Пример: НОД

**32**

function GCD(n, m: Integer): Integer; begin if  $m=0$  then Result:=n else Result:=GCD(m, n mod m); end;

function GCD(n, m: Integer): Integer; begin while  $(n \ll 0)$  and  $(m \ll 0)$  do if  $n>=m$  then n:=n mod m else m:=m mod n;  $Result:=n + m;$ end;

# Пример: биномиальные коэф-ты

**33**

function C(n, m: Integer): Integer; begin

if  $(m=0)$  or  $(m=n)$  then Result:=1

else

 $Result:=C(n-1,m)+$  $C(n-1,m-1);$ 

end;

function C(n, m: Integer): Integer; var i, k, l, p, q: Integer; begin  $k:=max(n-m,m);$  $l:=min(n-m,m);$  $p:=1$ ;  $q:=1$ ; for i:=k+1 to n do p:=p\*i; for i:=2 to 1 do q:=q\*i; Result:=p div q; end;

### Количество рекурсивных вызовов

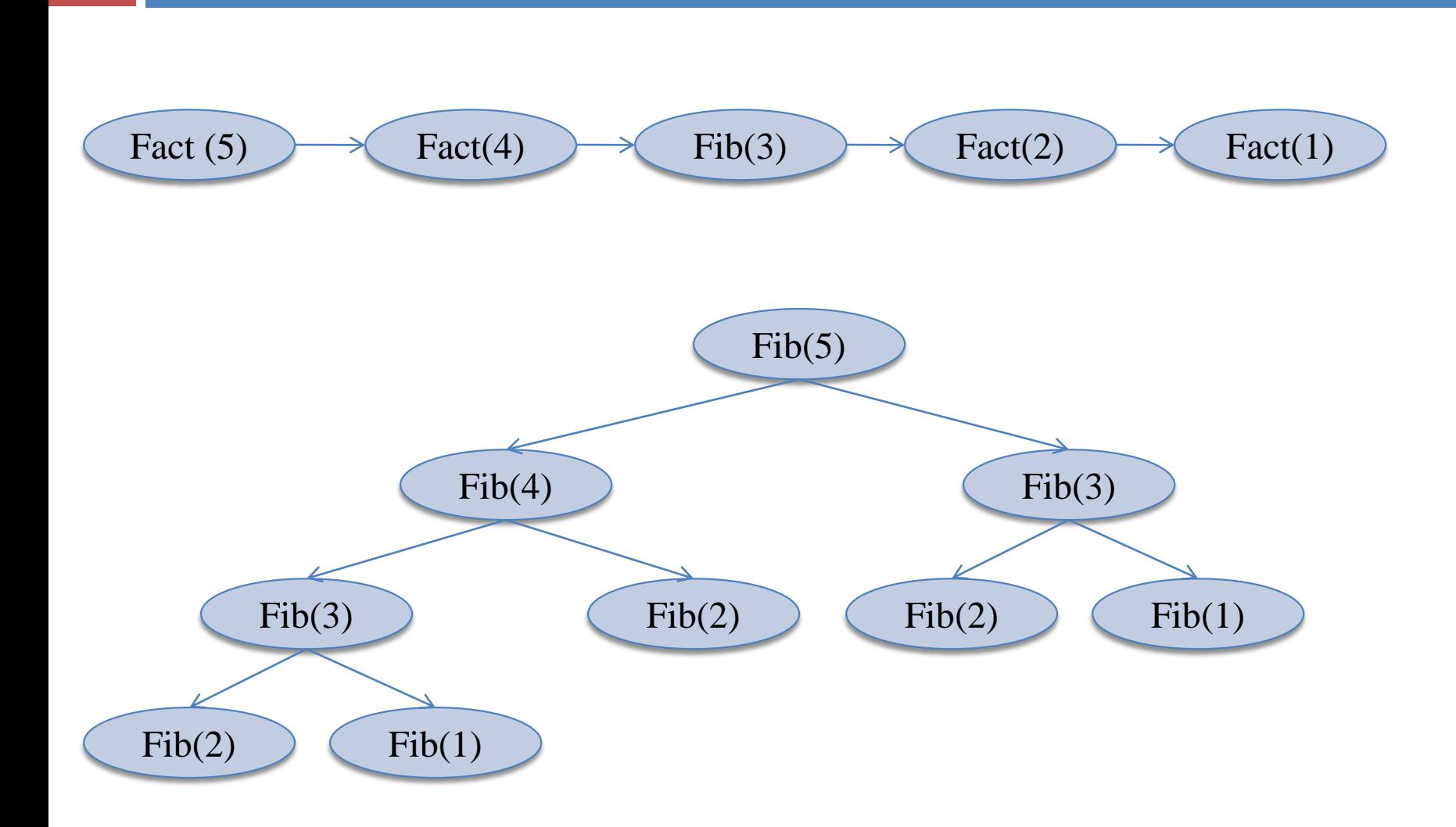

**34**

Основы программирования © М.Л. Цымблер

### Количество рекурсивных вызовов

**35**

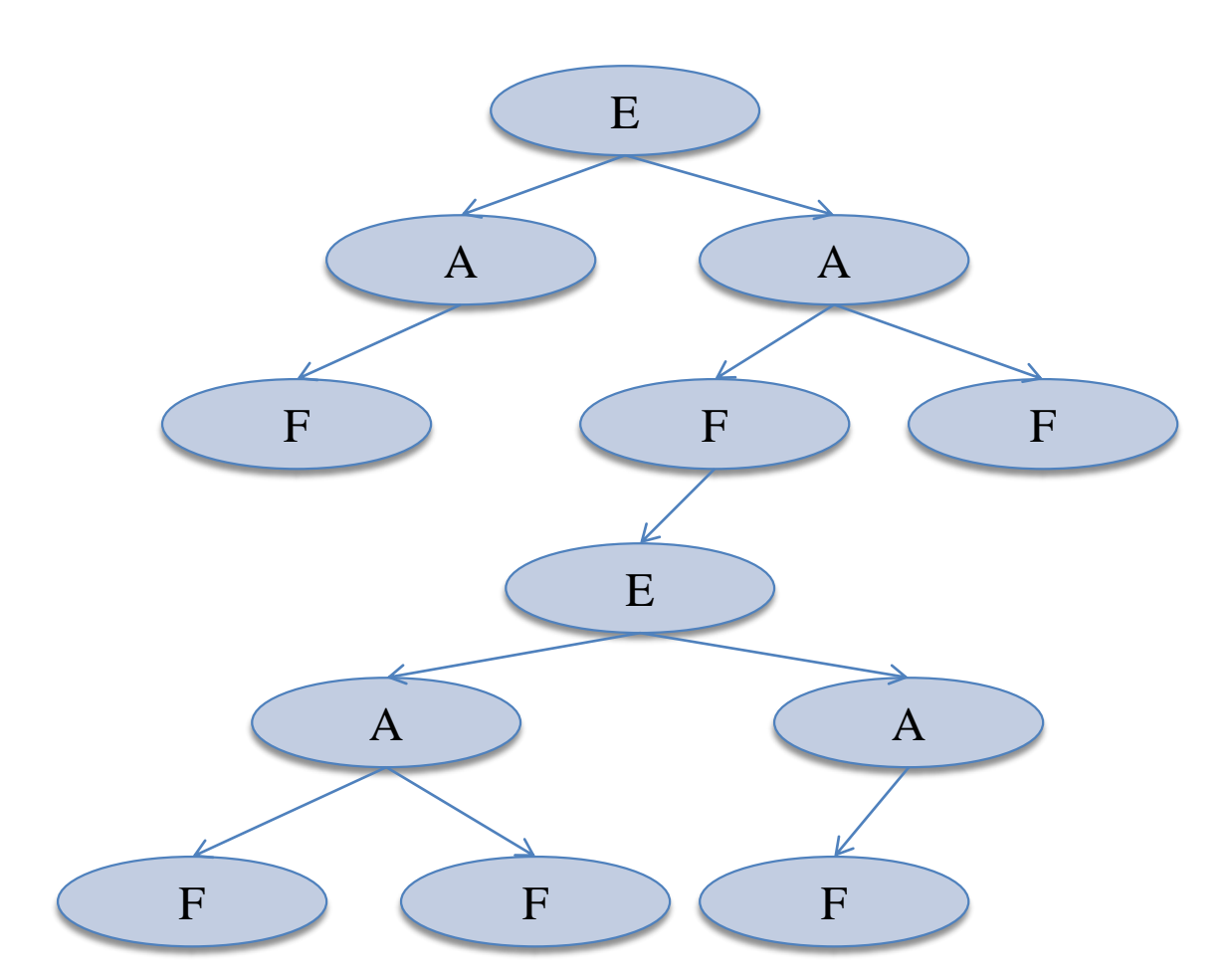

Основы программирования © М.Л. Цымблер

### Распознавание символьной цепочки

**36**

 Разработать распознаватель символьной цепочки вида <*выражение*>.

- <*выражение*> ::= <слагаемое> [<знак аддитивный><слагаемое>]
- $\blacksquare$  <cluaraemoe> ::= <mhoжитель> [<знак мультипликативный><множитель>]
- $\blacksquare$  <множитель> ::= <переменная>|<число>| (<выражение>)
- $\blacksquare$  <знак аддитивный> ::= + | -
- <знак мультипликативный>::= \* | /
- $\blacksquare$  <переменная> ::= a | b | ... | z
- $\blacksquare$  <число> ::= 0 | 1 | ... | 9
- Примеры цепочек: a+b+c, (c-d)\*a+n/z

### Распознаватель цепочки

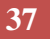

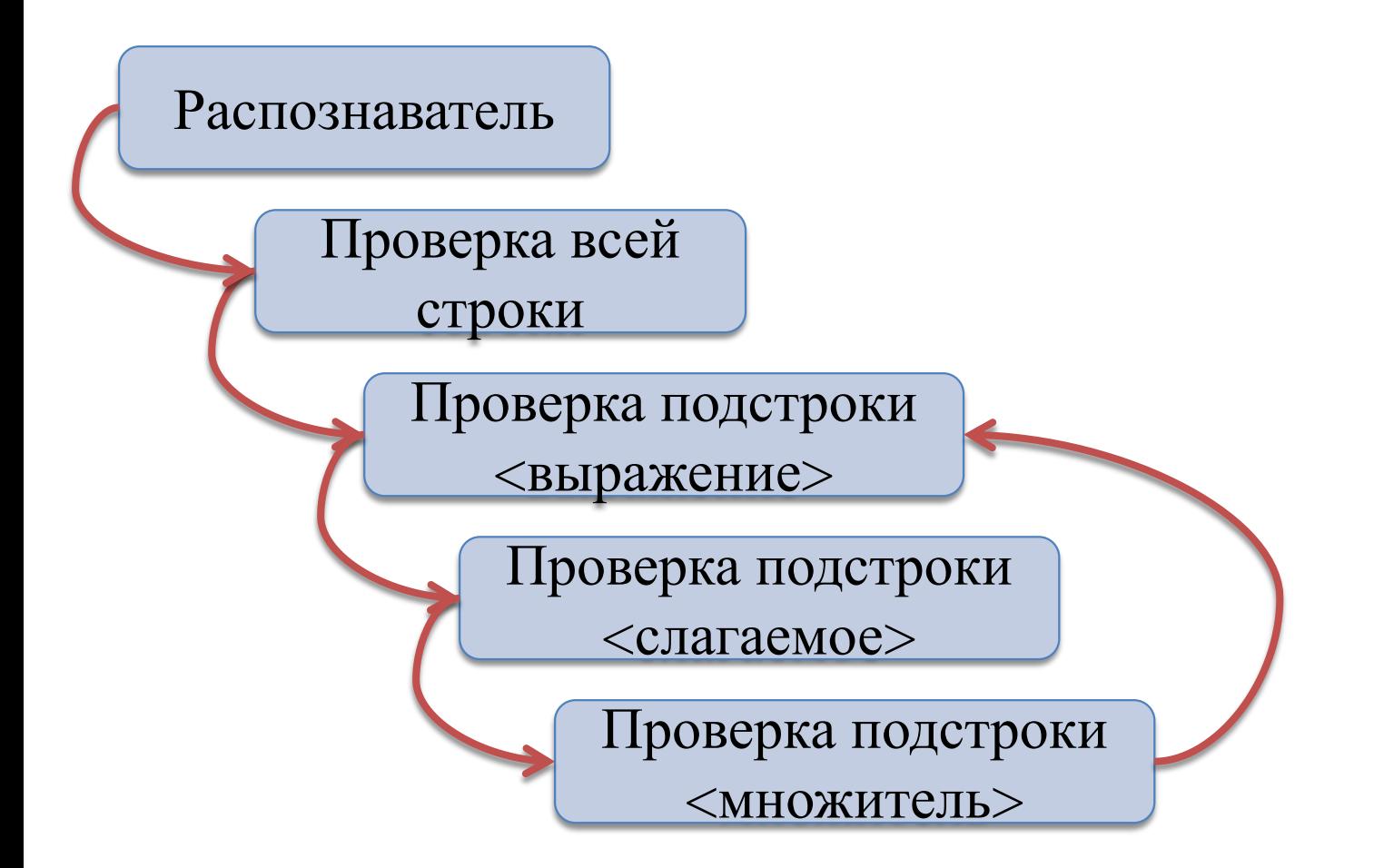

### Распознавание цепочки: глобальные данные **38**

### var

S: String; { распознаваемая строка } Sym: Char; { текущий символ } m: Integer; { маркер (номер текущего символа) } IsError: Boolean; { флаг недопустимости цепочки }

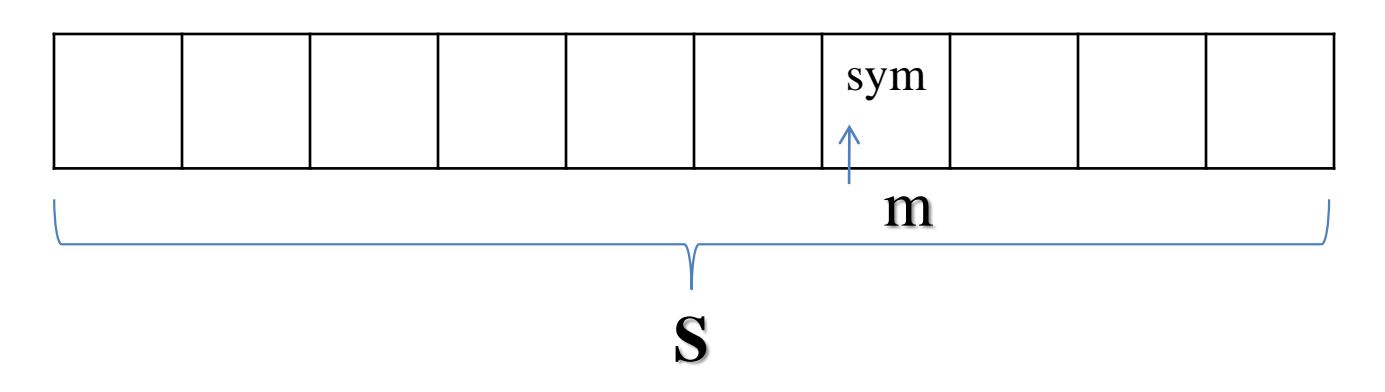

Основы программирования © М.Л. Цымблер

### Распознавание цепочки:

### вспомогательные подпрограммы

{ Инициализировать } procedure Init; begin ReadLn(S);  $m:=1$ ;  $Sym:=S[m];$ IsError:=TRUE; end;

**39**

{ Передвинуть маркер } procedure Next; begin  $m:=m+1$ ;  $Sym:=S[m];$ end;

### Распознавание цепочки:

### вспомогательные подпрограммы

{ Текущий символ – буква? } function IsLetter: Boolean; begin

**40**

Result:=Sym in ['a'..'z']; end;

{ Текущий символ – цифра? } function IsDigit: Boolean; begin

Result:=Sym in ['0'..'9']; end;

{ Текущий символ – "("? } function IsLeftPar: Boolean; begin Result:=Sym='('; end;

{ Текущий символ – ")"? } function IsRightPar: Boolean; begin Result:=Sym=')'; end;

### Распознавание цепочки:

### вспомогательные подпрограммы **41**

```
{ Достигнут конец строки? }
function EOS: Boolean;
begin
  Result:=m>Length(S);
end;
```

```
{ Возникла ошибка }
procedure RaiseError;
begin
```

```
IsError:=TRUE;
```
end;

### Распознавание цепочки: проверка цепочки **42**

procedure Recognize; { Проверка цепочки } begin

if  $S \ll$ " then

Expression; { Проверка выражения } if (not IsError) and  $(S \ll y')$  and EOS then WriteLn('Цепочка синтаксически правильна') else

WriteLn('Цепочка содержит ошибки'); end;

## Распознавание цепочки: проверка выражения

**43**

```
procedure Expression; { Проверка выражения }
begin
   if IsLetter or IsDigit or IsLeftPar then begin
      Addend; { Проверка слагаемого }
      while IsPlusSign or IsMinesSign do begin
         Next;
         Addend; {Проверка слагаемого }
      end;
   end
   else 
      RaiseError;
end;
```
## Распознавание цепочки: проверка слагаемого

**44**

procedure Addend; { Проверка слагаемого } begin if IsLetter or IsDigit or IsLeftPar then begin Factor; { Проверка множителя }

while IsMulSign or IsDivSign do begin

Next;

Factor; { Проверка множителя }

end;

end

else

RaiseError; end;

### Распознавание цепочки: проверка множителя

**45**

procedure Factor; { Проверка множителя }

begin

if IsLetter then Next else

if IsDigit then Number else

if IsLeftPar then begin

Next;

Expression; { Проверка выражения }

if IsRightPar then Next

end

else RaiseError;

end;

### Распознавание цепочки: тело

### программы **46**

begin Init; Recognize; end;

Основы программирования © М.Л. Цымблер

### Количество рекурсивных вызовов

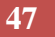

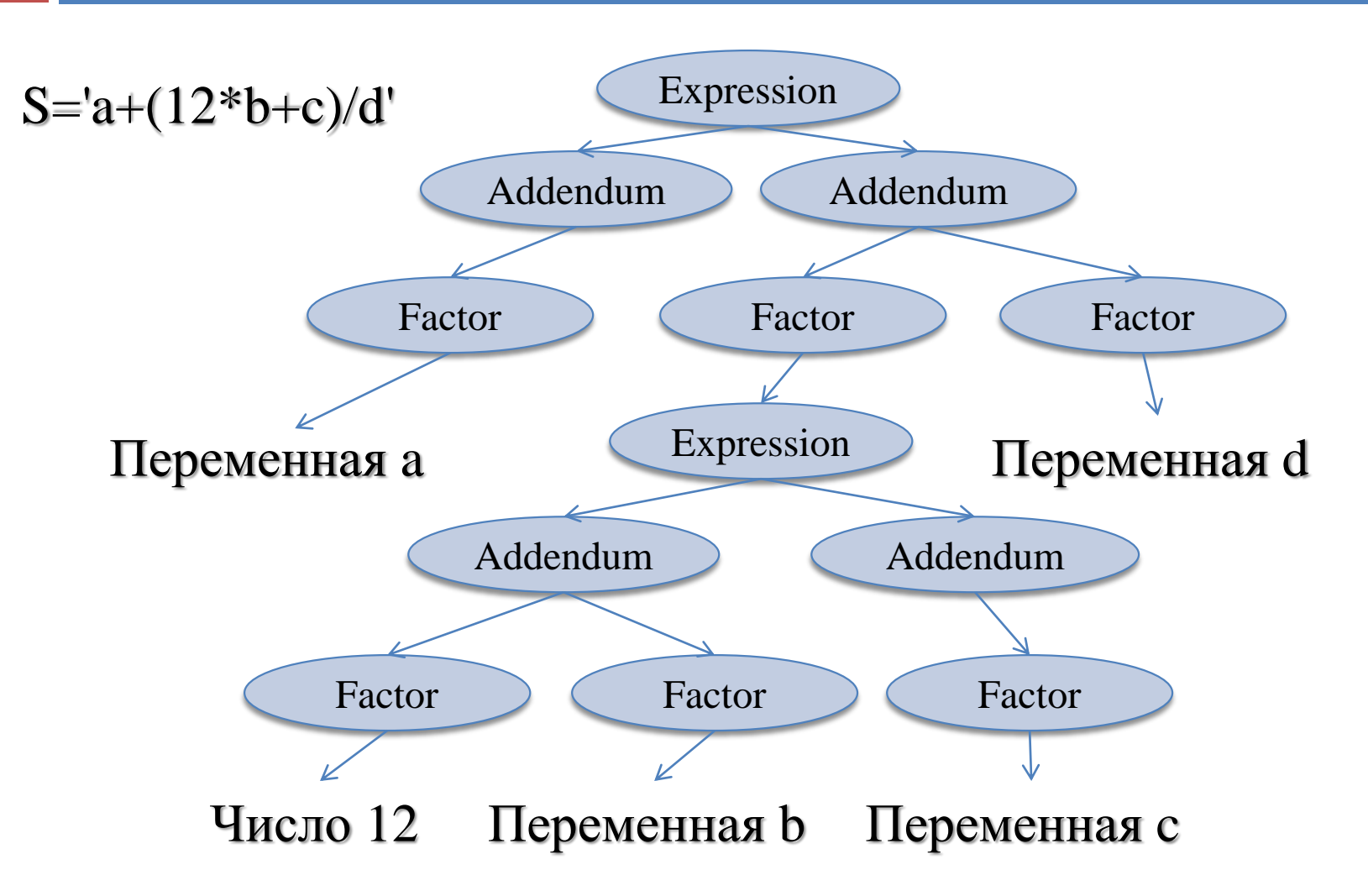

Основы программирования © М.Л. Цымблер

### Рекурсивные алгоритмы с возвратом

- **48**
- $\Box$  Поиск с возвратом метод перебора всех возможных решений для нахождения множества *полных решений*. *Частичное решение* определяет некоторое подмножество полных решений.
- При поиске частичного решения многократно делается попытка расширить *текущее частичное решение*. Если расширение невозможно, то на текущем шаге поиска происходит возврат к предыдущему (более короткому) текущему частичному решению и делается попытка расширить его другим способом.
- Задачи на поиск (перебор) с возвратом:
	- автоматизация процесса доказательства,
	- реализация стратегий в компьютерных играх,
	- поиск расстановок на шахматной доске
	- поиск путей в лабиринте.

# Поиск пути в лабиринте

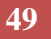

- Правила поиска пути от входа к выходу:
	- из текущего квадрата перейти в еще не исследованный соседний квадрат
	- если соседние квадраты уже исследованы и выход не найден, то вернуться на один квадрат назад по пройденному пути

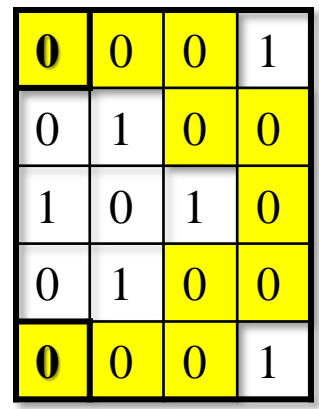

# Поиск пути в лабиринте

#### **50**

```
function SearchPath(iEntry, jEntry, iExit, jExit: Integer): Boolean;
var sp: Boolean;
begin 
   if (iEntry=iExit) and (jEntry=jExit) then Result:=TRUE
   else begin
       sp:=FALSE;
       if IsDownPossible(iEntry,jEntry) then begin
           sp:=SearchPath(iEntry+1,jEntry);
           if sp then Path[iEntry+jEntry-1]:=DOWN;
       end;
       if not sp and IsRightPossible(iEntry,jEntry) then begin
           sp:=SearchPath(iEntry,jEntry+1);
           if sp then Path[iEntry+jEntry-1]:=RIGHT;
       end;
       Result:=sp;
   end;
end;
```
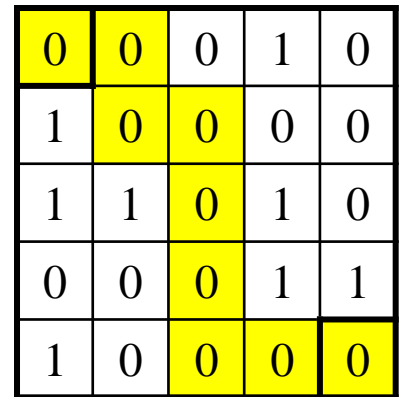

ВПРАВО ВНИЗ ВПРАВО ВНИЗ ВНИЗ ВНИЗ ВПРАВО ВПРАВО

### Основы программирования © М.Л. Цымблер

## Обход конем шахматной доски

### **51**

function Knight(move,col,row: Integer): Boolean; var colNew,rowNew: Integer; K: Boolean; begin

### repeat

K:=FALSE; GetNextMove(row,col,rowNew,colNew); if Board[rowNew,colNew]=0 then begin Board[rowNew,colNew]:=move; if move=N\*N then tempRes:=TRUE else begin K:=Knight(move+1,colNew,rowNew); if not K then then Board[colNew,rowNew]:=0 end; end until K or NoMoreMoves; Knight:=K;

end;

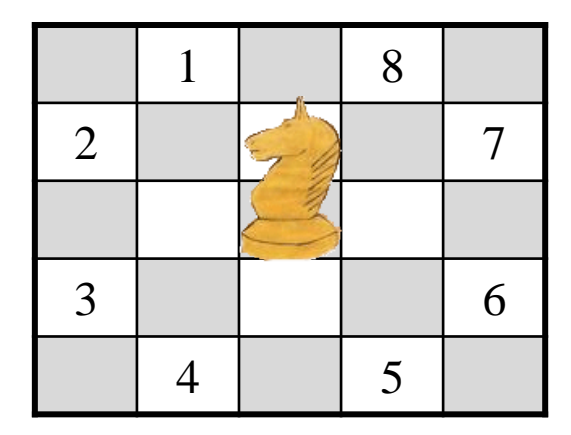

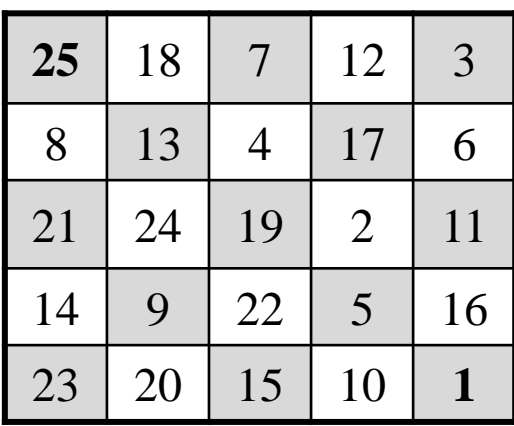

### Заключение

- **52**
- Рекурсивный алгоритм алгоритм, определяемый через себя прямо или косвенно.
- Для создания корректного рекурсивного алгоритма необходимо определить базу и шаг рекурсии.
- Реализация механизма рекурсии: сегмент стека, прямой и обратный ход рекурсии
- Рекурсивные алгоритмы более красивы, чем итерационные, однако их выполнение связано с дополнительными накладными расходами.
- Одно из применений рекурсии рекурсивные алгоритмы с заглядыванием вперед и рекурсивный поиск с возвратом.